### МИНИСТЕРСТВО НАУКИ И ВЫСШЕГО ОБРАЗОВАНИЯ РОССИЙСКОЙ ФЕДЕРАЦИИ

### ФЕДЕРАЛЬНОЕ ГОСУДАРСТВЕННОЕ БЮДЖЕТНОЕ **ОБРАЗОВАТЕЛЬНОЕ** УЧРЕЖДЕНИЕ ВЫСШЕГО ОБРАЗОВАНИЯ

### «РЯЗАНСКИЙ ГОСУДАРСТВЕННЫЙ РАДИОТЕХНИЧЕСКИЙ **УНИВЕРСИТЕТ** ИМЕНИ В.Ф.УТКИНА»

Кафедра вычислительной и прикладной математики

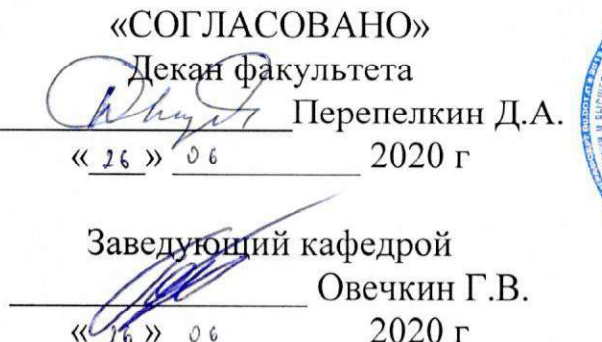

«УТВЕРЖДАЮ» Проректор РОПиМД Корячко А.В. 2020 г  $4.26y$ OV.

#### РАБОЧАЯ ПРОГРАММА ПРАКТИКИ

Б2.0.01.01(У) «Ознакомительная практика»

Направление подготовки 09.03.04 - Программная инженерия

Уровень подготовки Академический бакалавриат Квалификация выпускника - бакалавр

Форма обучения - очная

Рязань 2020 г.

# ЛИСТ СОГЛАСОВАНИЙ

Рабочая программа составлена с учетом требований федерального государственного образовательного стандарта высшего образования по направлению подготовки 09.03.04 - Программная инженерия

утвержденного Приказом Минобрнауки России № 920 от 19.09.2017 г.

Разработчик:

профессор кафедры/вычислительной и прикладной математики

Пылькин Александр Николаевич

Программа рассмотрена и одобрена на заседании кафедры вычислительной и прикладной математики 11 июня 2020 г., протокол № 11

Заведующий кафедрой ВПМ

<u>fift</u>

Г.В.Овечкин

## 1. ЦЕЛЬ И ЗАДАЧИ ОСВОЕНИЯ ДИСЦИПЛИНЫ

Цель дисциплины – приобретение базовых знаний и умений в соответствии с Федеральным государственным образовательным стандартом и получение первичных профессиональных умений и навыков научно-исследовательской деятельности, изучение и практическое овладение подходами и технологиями по созданию приложений, а также получение первичных навыков по поиску информации в цифровых источниках и оформлении документов и макета статьи по требованиям Единой системы программной документации.

#### Задачи:

- приобретение знаний о технологиях поиска требуемой информации в цифровых источниках, в том числе в сети интернет;

- приобретение знаний о правилах и основных стандартах оформления документации в области профессиональной деятельности;

- получение практических навыков по оформлению результатов выполняемых работ;

- приобретении навыков ведения поисковых научно-исследовательских работ.

### 2. МЕСТО ДИСЦИПЛИНЫ В СТРУКТУРЕ ОБРАЗОВАТЕЛЬНОЙ ПРОГРАММЫ

Дисциплина Б2.О.01.01(У) «Ознакомительная практика» базируется на следующих дисциплинах: «Информатика», «Алгоритмические языки и программирование», «Введение в профессиональную деятельность».

Для освоения дисциплины обучающийся должен

знать:

- основные методы информатики и вычислительной техники, основные правила работы с компьютером;

уметь:

- решать простейшие задачи на ЭВМ, пользуясь методами и средствами информатики и вычислительной техники, анализировать полученные результаты;

владеть:

- навыками, приемами и методами информатики.

Результаты обучения, полученные при освоении дисциплины, для изучения следующих дисциплин: «Учебная практика», «Научноисследовательская работа».

## 3. КОМПЕТЕНЦИИ ОБУЧАЮЩЕГОСЯ ФОРМИРУЕМЫЕ В ПРОЦЕССЕ ОСВОЕНИЯ ДИСЦИПЛИНЫ

### Процесс изучения дисциплины направлен на формирование следующих компетенций в соответствии с ФГОС, ПООП по данному направлению подготовки, установленных университетом.

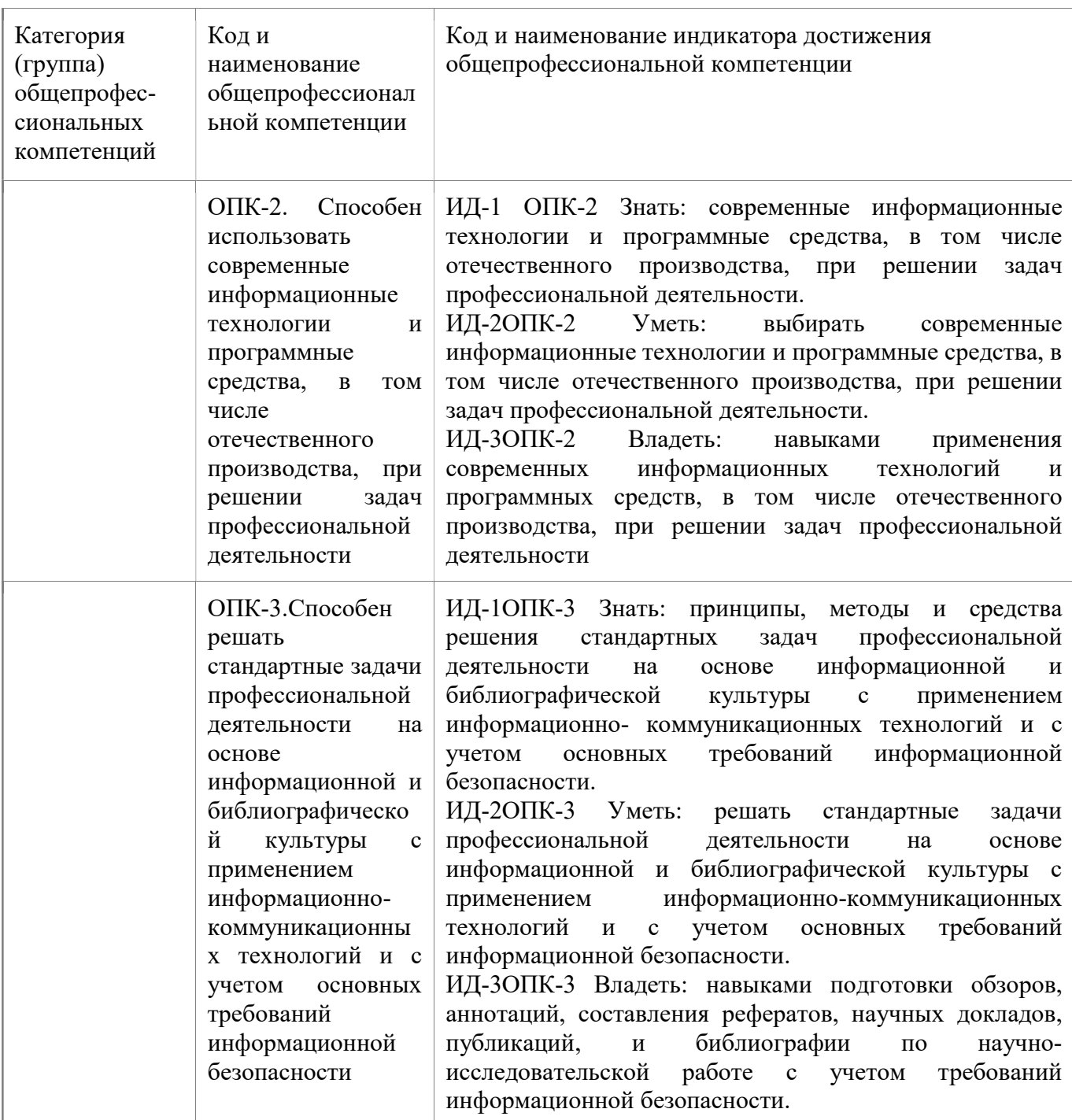

## 4. СТРКТУРА И СОДЕРЖАНИЕ ДИСЦИПЛИНЫ

### 4.1. Объем дисциплины по семестрам и видам занятий в зачетных единицах с указанием количества академических часов, выделенных на контактную работу обучающихся с преподавателем (по видам занятий) и на самостоятельную работу обучающихся

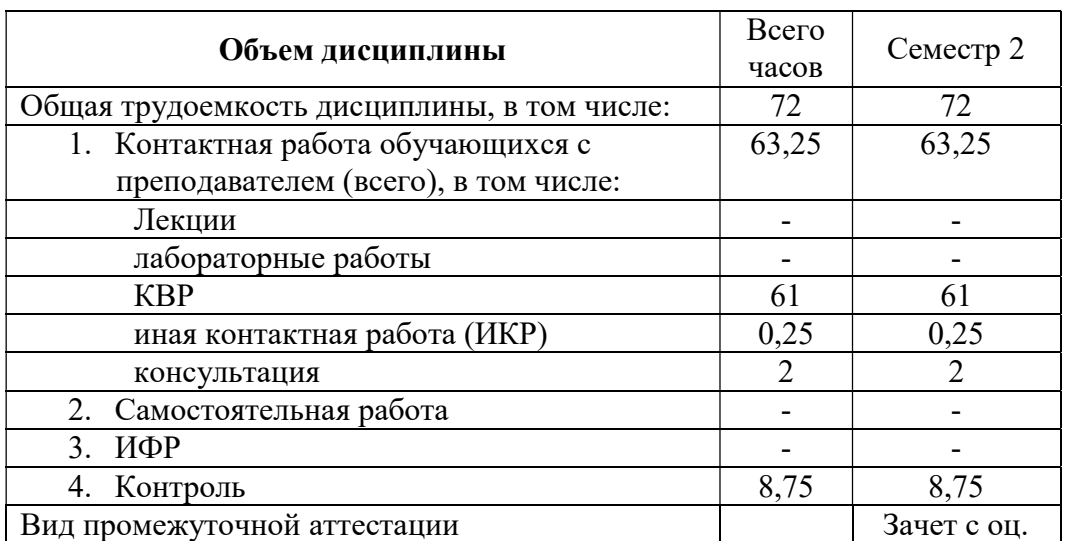

Общая трудоемкость дисциплины составляет 2 ЗЕ (72 часа).

### 4.2. Разделы дисциплины и трудоемкость по видам учебных занятий (в академических часах)

#### Содержание дисциплины, структурированное по темам

### Тема 1. Правила и стандарты оформления документации

Правила оформления научно-исследовательской работы ГОСТ 7.32-2001. Основные разделы НИР, структура и содержание. Правила оформления списка литературы ГОСТ Р 7.0-2008.

### Тема 2. Единая система программной документации

Понятие ЕСПД. Основные документы в составе ЕСПД. Правила оформления алгоритмов. Руководство пользователя.

### Тема 3. Офисные пакеты программ.

Основные привила подготовки документа. Вставка таблиц, рисунков и диаграмм. Оформление и редактирование текста. Написание формул.

### Тема 4. Визуальное программирование

Основы разработки программ с графическим пользовательским интерфейсом. Виды графических редакторов.

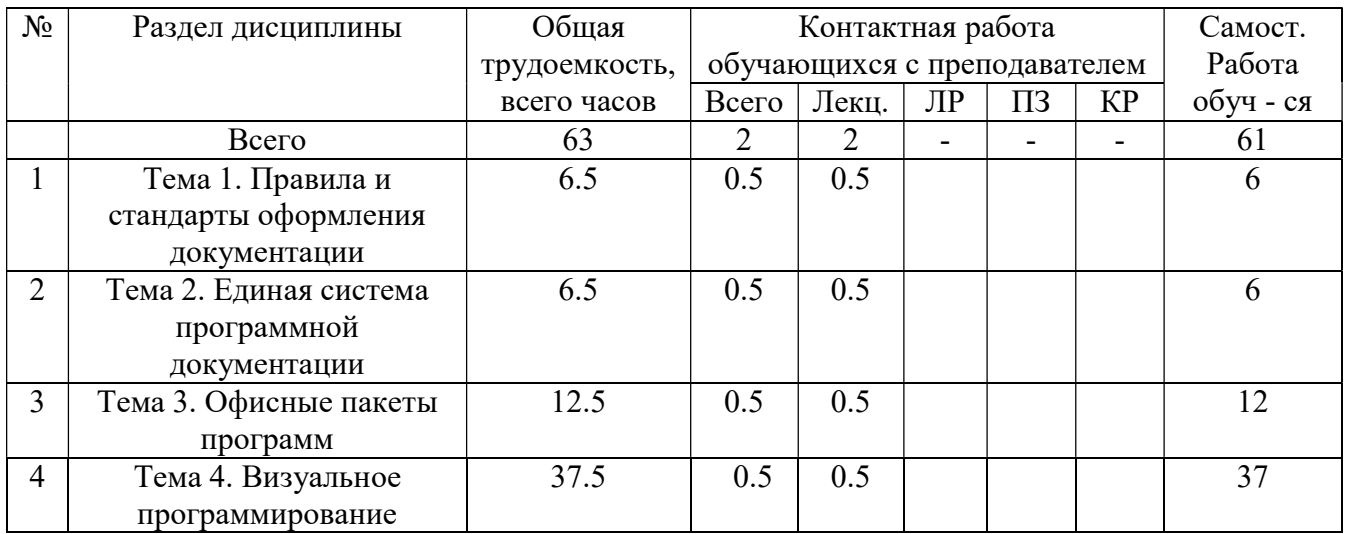

## 4.3. Виды практических, лабораторных и самостоятельных работ

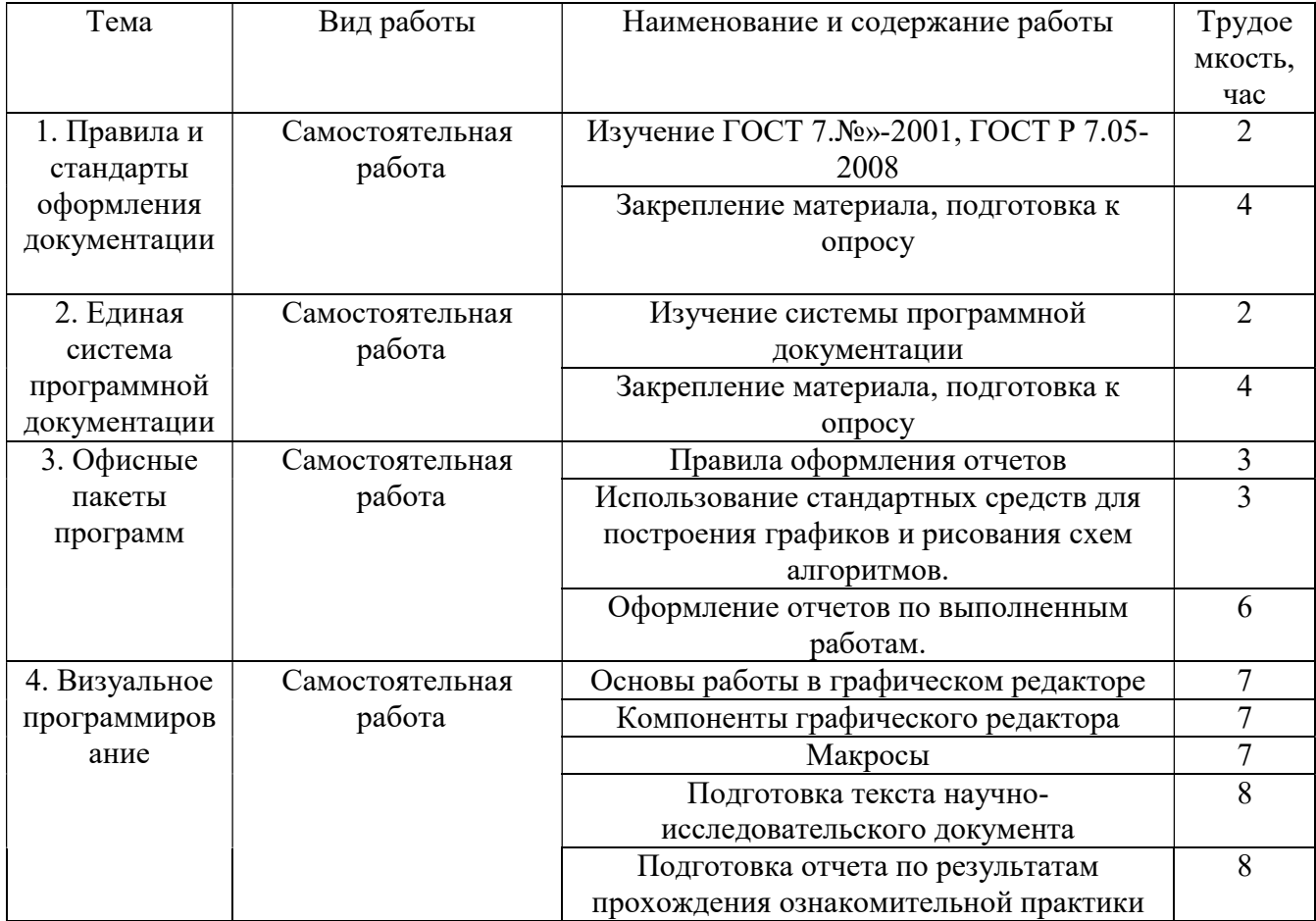

#### 5. ПЕРЕЧЕНЬ УЧЕБНО-МЕТОДИЧЕСКОГО ОБЕСПЕЧЕНИЯ ДЛЯ САМОСТОЯТЕЛЬНОЙ РАБОТЫ ОБУЧАЮЩИХСЯ ПО ДИСЦИПЛИНЕ

- 1. Новиков Г.А., Новиков П.А., Орлова М.В., Пылькин А.Н. Работа с текстовым процессором MS Word: Учеб.пособие. – М.: Горячая линия-Телеком, 2005. – 198с. (299 экз. в библиотеке РГРТУ)
- 2. Решение задач вычислительной математики в MathCAD: Методические указания к лабораторной работе / Рязан. гос. радиотехн. акад.; Сост. А.А. Митрошин, С.В. Скворцов. Рязань, 2006. – 16 с. (79 экз. в БФ РГРТУ № 3815)
- 3. Маликова Л.В., Пылькин А.Н., Жулёва С.Ю. Практический курс по электронным таблицам MS Excel: Учебное пособие для вузов. – М.: Горячая линия-Телеком, 2006. – 256 с.: ил. (99 экз. в библиотеке РГРТУ).
- 4. Демидова Л.А., Пылькин А.Н. Программирование в среде VisualBacicforApplications: Практикум. – Горячая линия – Телеком, 2004. – 175 с. (74 экз. в библиотеке РГРТУ).

#### 6. УЧЕБНО-МЕТОДИЧЕСКОЕ ОБЕСПЕЧЕНИЕ ДИСЦИПЛИНЫ

#### 6.1 Основная литература

- 1. Новиков Г.А.,Новиков П.А.,Орлова М.В.,Пылькин А.Н. Работа с текстовым процессором MS Word: Учеб.пособие. – М.:Горячаялиния-Телеком, 2005. – 198с. (299 экз. в библиотеке РГРТУ)
- 2. Демидова Л.А., Пылькин А.Н. Программирование в среде VisualBacicforApplications: Практикум. – Горячая линия – Телеком, 2004. – 175 с.(74 экз. в библиотеке РГРТУ).
- 3. Маликова Л.В., Пылькин А.Н., Жулёва С.Ю. Практический курс по электронным таблицам MS Excel: Учебное пособие для вузов. – М.: Горячая линия-Телеком, 2006. – 256 с.: ил.(99 экз. в библиотеке РГРТУ).
- 4. Маликова Л.В., Жулёва С.Ю., Парфилова Н.И., Пылькин А.Н. Практический курс по электронным таблицам MS Excel. Финансовый анализ и экономические расчеты: Учебное пособие. – РГРТУ, Рязань, 2006. – 95 с.: ил.(70 экз. в библиотеке РГРТУ).
- 5. Excel 2010 [Электронный ресурс]: готовые ответы и полезные приемы профессиональной работы / В.В. Серогодский [и др.]. – Электрон. текстовые данные. – СПб.: Наука и Техника, 2013. – 352 c. – 978-5-94387-922-7. – Режим доступа: http://www.iprbookshop.ru/35366.html
- 6. Решение задач вычислительной математики в MathCAD: Методические указания к лабораторной работе / Рязан. гос. радиотехн. акад.; Сост. А.А. Митрошин, С.В. Скворцов. Рязань, 2006. – 16 с. (79 экз. в БФ РГРТУ № 3815)
- 7. Айзек М.П. Вычисления, графики и анализ данных в Excel 2013 [Электронный ресурс]: самоучитель / М.П. Айзек, М.В. Финков, Р.Г. Прокди. – Электрон. текстовые данные. – СПб.: Наука и Техника, 2015. – 416 c. – 978-5-94387-971-5. – Режим доступа: http://www.iprbookshop.ru/35584.html
- 8. Бычков М.И. Основы программирования на VBA для MicrosoftExcel [Электронный ресурс]: учебное пособие / М.И. Бычков. – Электрон. текстовые данные. – Новосибирск: Новосибирский государственный технический университет, 2010. – 99 c. – 978-5-7782- 1460-6. – Режим доступа: http://www.iprbookshop.ru/44985.html
- 9. Воробьева Ф.И. Информатика. MS Excel 2010 [Электронный ресурс]: учебное пособие / Ф.И. Воробьева, Е.С. Воробьев. – Электрон. текстовые данные. – Казань: Казанский национальный исследовательский технологический университет, 2014. - 100 с. - 978-5-7882-1657-7. – Режим доступа: http://www.iprbookshop.ru/62175.html
- 10. Вулф М.М. Как защитить компьютер от вирусов [Электронный ресурс] / М.М. Вулф, Н.Т. Разумовский, Р.Г. Прокди. – Электрон. текстовые данные. – СПб.: Наука и Техника, 2010. – 192 c. – 978-5-94387-623-3. – Режим доступа: http://www.iprbookshop.ru/35399.html
- 11. Вычисления, графики и анализ данных в Excel 2010 [Электронный ресурс]: самоучитель / М.П. Айзек [и др.]. – Электрон. текстовые данные. – СПб.: Наука и Техника, 2013. – 352 c. – 978-5-94387-921-0. – Режим доступа: http://www.iprbookshop.ru/35392.html
- 12. Кудинов Ю.И. Современные информационные технологии [Электронный ресурс]: учебное пособие / Ю.И. Кудинов, С.А. Суслова. – Электрон. текстовые данные. – Липецк: Липецкий государственный технический университет, ЭБС АСВ, 2013. – 84 c. – 978-5- 88247-560-3. – Режим доступа: http://www.iprbookshop.ru/55157.html
- 13. Пакулин В.Н. Решение задач оптимизации управления с помощью MS Excel 2010 [Электронный ресурс] / В.Н. Пакулин. – Электрон. текстовые данные. – М.: Интернет-Университет Информационных Технологий (ИНТУИТ), 2016. – 91 c. – 2227-8397. – Режим доступа: http://www.iprbookshop.ru/52167.html
- 14. Фаронов А.Е. Основы информационной безопасности при работе на компьютере [Электронный ресурс] / А.Е. Фаронов. – Электрон. текстовые данные. – М.: Интернет-Университет Информационных Технологий (ИНТУИТ), 2016. – 154 c. – 2227-8397. – Режим доступа: http://www.iprbookshop.ru/52160.html

#### 6.2. Дополнительная литература

- 1. Анеликова Л.А. Лабораторные работы по Excel [Электронный ресурс] / Л.А. Анеликова. Электрон. текстовые данные. – М.: СОЛОН-ПРЕСС, 2010. – 108 c. – 978-5-91359-083-1. – Режим доступа: http://www.iprbookshop.ru/20872.html
- 2. Гарбер Г.3. Основы программирования на VisualBasic и VBA в Excel 2007 [Электронный ресурс] / Г.3. Гарбер. – Электрон. текстовые данные. – М.: СОЛОН-ПРЕСС, 2010. – 191 c. – 978-5-91359-003-9. – Режим доступа: http://www.iprbookshop.ru/65127.html
- 3. Туркин О.В. VBA. Практическое программирование [Электронный ресурс] / О.В. Туркин. – Электрон. текстовые данные. – М.: СОЛОН-ПРЕСС, 2010. – 128 c. – 5-98003-304-1. – Режим доступа: http://www.iprbookshop.ru/8701.html
- 4. Агафонова Н.С. Технология расчетов в MS Excel 2010 [Электронный ресурс]: учебное пособие / Н.С. Агафонова, В.В. Козлов. – Электрон. текстовые данные. – Самара: Самарский государственный архитектурно-строительный университет, ЭБС АСВ, 2016. – 97 c. – 978-5-9585-0699-6. – Режим доступа: http://www.iprbookshop.ru/61434.html
- 5. Белоусова С.Н. Основные принципы и концепции программирования на языке VBA в Excel [Электронный ресурс] / С.Н. Белоусова, И.А. Бессонова. – Электрон. текстовые данные. – Москва, Саратов: Интернет-Университет Информационных Технологий (ИНТУИТ), Вузовское образование, 2017. – 192 c. – 978-5-4487-0067-5. – Режим доступа: http://www.iprbookshop.ru/67385.html

#### 6.3. Нормативные правовые акты

#### 6.4. Периодические издания

#### 6.5. Методические указания к лабораторным занятиям

- 1. Новиков Г.А.,Новиков П.А.,Орлова М.В.,Пылькин А.Н. Работа с текстовым процессором MS Word: Учеб.пособие. – М.: Горячаялиния-Телеком, 2005. – 198с. (299 экз. в библиотеке РГРТУ)
- 2. Решение задач вычислительной математики в MathCAD: Методические указания к лабораторной работе / Рязан. гос. радиотехн. акад.; Сост. А.А. Митрошин, С.В. Скворцов. Рязань, 2006. – 16 с. (79 экз. в БФ РГРТУ № 3815)
- 3. Маликова Л.В., Пылькин А.Н., Жулёва С.Ю. Практический курс по электронным таблицам MS Excel: Учебное пособие для вузов. – М.: Горячая линия-Телеком, 2006. – 256 с.: ил. (99 экз. в библиотеке РГРТУ).
- 4. Демидова Л.А., Пылькин А.Н. Программирование в среде VisualBacicforApplications: Практикум. – Горячая линия – Телеком, 2004. – 175 с. (74 экз. в библиотеке РГРТУ).

### 7. МЕТОДИЧЕСКИЕ УКАЗАНИЯ ДЛЯ ОБУЧАЮЩИХСЯ ПО ОСВОЕНИЮ ДИСЦИПЛИНЫ

Подготовка к практическим занятиям.

Практические занятия по дисциплине существенно дополняют лекции. В процессе анализа теоретических положений и решения практических задач студенты расширяют и углубляют свои знания, полученные из лекционного курса и учебников, приобретают умение применять общие закономерности к конкретным случаям. В процессе решения задач развивается логическое мышление, и вырабатываются навыки вычислений, работы со справочной литературой. Практические занятия способствуют закреплению знаний и практических навыков, формированию конструктивного стиля мышления, расширению кругозора.

При подготовке к практическому занятию необходимо внимательно ознакомиться с соответствующим теоретическим материалом по конспекту лекций и рекомендуемому учебнику, затем изучить конспект или материалы предыдущего практического занятия и выполнить заданное расчетное задание.

Следует максимально использовать аудиторное время практических занятий. В процессе занятия студент должен активно участвовать в дискуссиях, обсуждениях и решениях практических задач и вести конспект практических занятий.

Дополнительно в часы самостоятельной работы студенты могут повторно решать задачи, с которыми они плохо освоились во время аудиторных занятий, и обязательно те задачи, которые не получились дома при предыдущей подготовке к практическим занятиям.

Перед началом проведения практической работы необходимо ознакомится с методическими указаниями к данной работе, внимательно ознакомиться с заданием и желательно заранее выполнить подготовку программного проекта в используемой инструментальной среде, чтобы время занятия использовать для исправления ошибок, модификации проекта и защиты данной работы.

Выполнение каждой из запланированных работ заканчивается предоставлением отчета. Требования к форме и содержанию отчета приведены в методических указаниях к работам или определяются преподавателем на первом занятии.

Отчет по проделанной работе студент должен начать оформлять еще на этапе подготовки к ее выполнению. Для допуска к работе, студент должен представить преподавателю «заготовку» отчета, содержащую: оформленный титульный лист или название и номер работы при ведении общего конспекта, цель работы, задание, проект решения, и при наличии полученные результаты, выводы.

Изучение методических указаний к работе – 2 часа перед выполнением лабораторной рабты и в ходе разработки проекта и 2 часа для оформления отчета, отладки проекта и подготовки к сдаче работы.

После выполнения работы необходимо согласовать полученные результаты с преподавателем. Важным этапом является защита работы. В процессе защиты студент отвечает на вопросы преподавателя, касающиеся теоретического материала, относящегося к данной работе, и проекта, реализующего его задание, комментирует полученные в ходе работы результаты. При подготовке к защите работы рекомендуется ознакомиться со списком вопросов по изучаемой теме и попытаться самостоятельно на них ответить, используя конспект лекций и рекомендуемую литературу. Кроме чтения учебной литературы рекомендуется активно использовать информационные ресурсы сети Интернет по изучаемой теме.

Выполнение проектной работы. Выполнение работы начинается со знакомства с литературой по предложенной тематике, с дополнительной методической литературой для обеспечения вспомогательных сервисных возможностей. При выполнении работы необходимо использовать материал лекций и рекомендуемую учебно-методическую литературу. После знакомства с литературой анализируется задание, по словесному описанию задачи разрабатывается общий план решения и обобщенные, укрупненные схемы алгоритмов. В соответствии с принципами структурного программирования схемы алгоритмов проектируются из отдельных базовых структур по нисходящей методике, от более крупных блоков – к мелким, к деталям.

В схемах определяются участки, логически законченные и неоднократно повторяющиеся, которые целесообразно оформлять в виде отдельных процедур и функций. Предполагаемые наборы данных оформляются отдельно и хранятся в соответствующих файлах. Определяются имена основных структур программы, приводятся в соответствие формальные и фактические параметры этих структур. Намечаются места вводных и пояснительных комментариев, выбирается способ внешнего оформления разрабатываемой программы для наибольшей наглядности и повышения удобства использования. Далее разрабатывается соответствующий программный продукт и производится его отладка и тестирование. Отлаженная и протестированная программа и полученные результаты анализируются. Если полученные результаты соответствуют ожидаемому, целесообразно перейти к оформлению пояснительной записки по выполненной работе.

На заключительном этапе работы студент должен предоставить отчет о проделанной работе и полную инструкцию по использованию разработанной программы, рассчитанную на неподготовленного к работе пользователя, выводы и особенности, отмеченные при выполнении данного конкретного задания, а также демонстрационный пример, где были бы отражены возможности, достоинства, перспективы произведенной разработки.

Также необходимо вести учет трудоемкости каждого этапа для сравнения теоретических затрат и реально затрачиваемого времени. В выводах,

касающихся особенностей конструирования задач данного типа, необходимо провести анализ причин, вызвавших либо резкое увеличение, либо резкое уменьшение трудозатрат на определенный этап разработки.

Студент обязан периодически по установленному графику предъявлять материалы по выполненным этапам работы закрепленному преподавателю в часы его консультаций.

.График выполнения задания контролируется в течение всего времени работы над заданием, окончание каждого из этапов фиксируется преподавателем.

### 8. ПЕРЕЧЕНЬ РЕСУРСОВ ИНФОРМАЦИОННО-ТЕЛЕКОММУНИКАЦИОННОЙ СЕТИ «ИНТЕРНЕТ», НЕОБХОДИМЫХ ДЛЯ ОСВОЕНИЯ ДИСЦИПЛИНЫ

1. Электронно-библиотечная система «Лань». – Режим доступа: с любого компьютера РГРТУ без пароля. – URL: https://e.lanbook.com/

2. Электронно-библиотечная система «IPRbooks». – Режим доступа: с любого компьютера РГРТУ без пароля, из сети Интернет по паролю. – URL: https://iprbookshop.ru/.

3. Электронная библиотека РГРТУ. – URL: http://weblib.rrtu/ebs.

4. Научная электронная библиотека eLibrary. – URL: http//e.lib/vlsu.ru/www.uisrussia.msu.ru/elibrary.ru

5. Библиотека и форум по программированию. – URL: http://www.cyberforum.ru

6. Национальный открытый университет ИНТУИТ. – URL: http://www.intuit.ru/

7. Информационно-справочная система. – URL: http://window.edu.ru

### 9. ПЕРЕЧЕНЬ ИНФОРМАЦИОННЫХ ТЕХНОЛОГИЙ, ИСПОЛЬЗУЕМЫХ ПРИ ОСУЩЕСТВЛЕНИИИ ОБРАЗОВАТЕЛЬНОГО ПРОЦЕССА ПО ДИСЦИПЛИНЕ, ВКЛЮЧАЯ ПЕРЕЧЕНЬ ПРОГРАММНОГО ОСПЕЧЕНИЯ И ИНФОРМАЦИОННЫХ СПРАВОЧНЫХ СИСТЕМ

1. Операционная система Windows XP (Microsoft Imagine, номер подписки 700102019, бессрочно).

2. Операционная система Windows XP (Microsoft Imagine, номер подписки ID 700565239, бессрочно).

3. LibreOffice.

4. Adobe acrobat reader.

5. Справочная система «Консультант Плюс» [Электронный ресурс]. – Режим доступа из корпоративной сети РГРТУ – свободный.

6. Microsoft Visual Studio (Microsoft Imagine: Номер подписки 700102019, бессрочно)

7. Microsoft Office Access (Microsoft Imagine: Номер подписки 700102019 бессрочно),

8. Microsoft Office Visio (Microsoft Imagine: Номер подписки 700102019, бессрочно)

9. Microsoft SQL Server (Microsoft Imagine: Номер подписки 700102019, бессрочно)

10. Microsoft Project (Microsoft Imagine: Номер подписки 700102019, бессрочно) 11. Свободно распространяемое программное обеспечение под лицензиями GNU, Apache, Oracle, Mozilla, CeCILL

## 10. МАТЕРИАЛЬНО+ТЕХНИЧЕСКОЕ ОБЕСПЕЧЕНИЕ ДИСЦИПЛИНЫ

Для освоения дисциплины необходимы следующие материально-технические ресурсы:

 1. Аудитория для проведения лекционных и практических занятий, групповых и индивидуальных консультаций, текущего контроля, промежуточной аттестации, оборудованная маркерной/ меловой доской;

> 2. Ааудитории для выполнения лабораторных и курсовых работ , для самостоятельной работы, оснащенные индивидуальной компьютерной техникой с подключением локальной и корпоративной вычислительной сети и сети «ИНТЕРНЕТ».

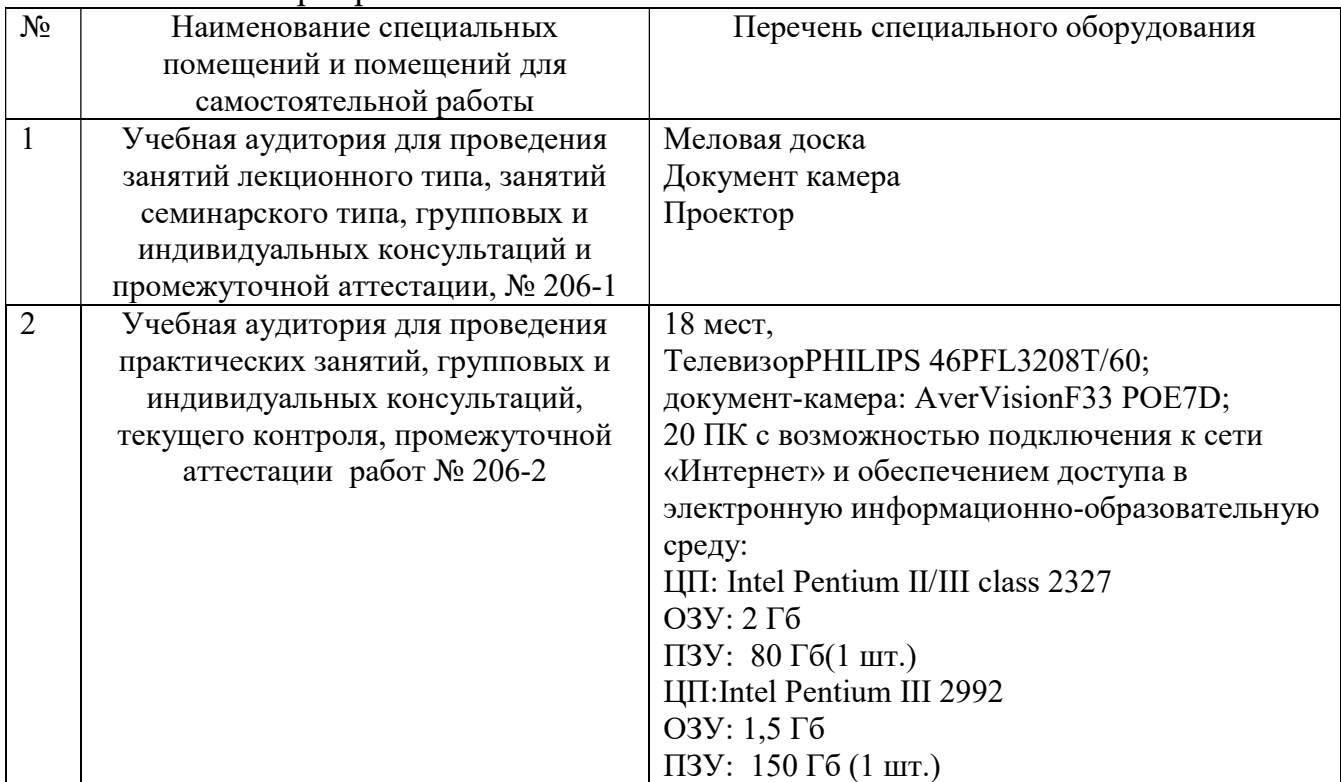

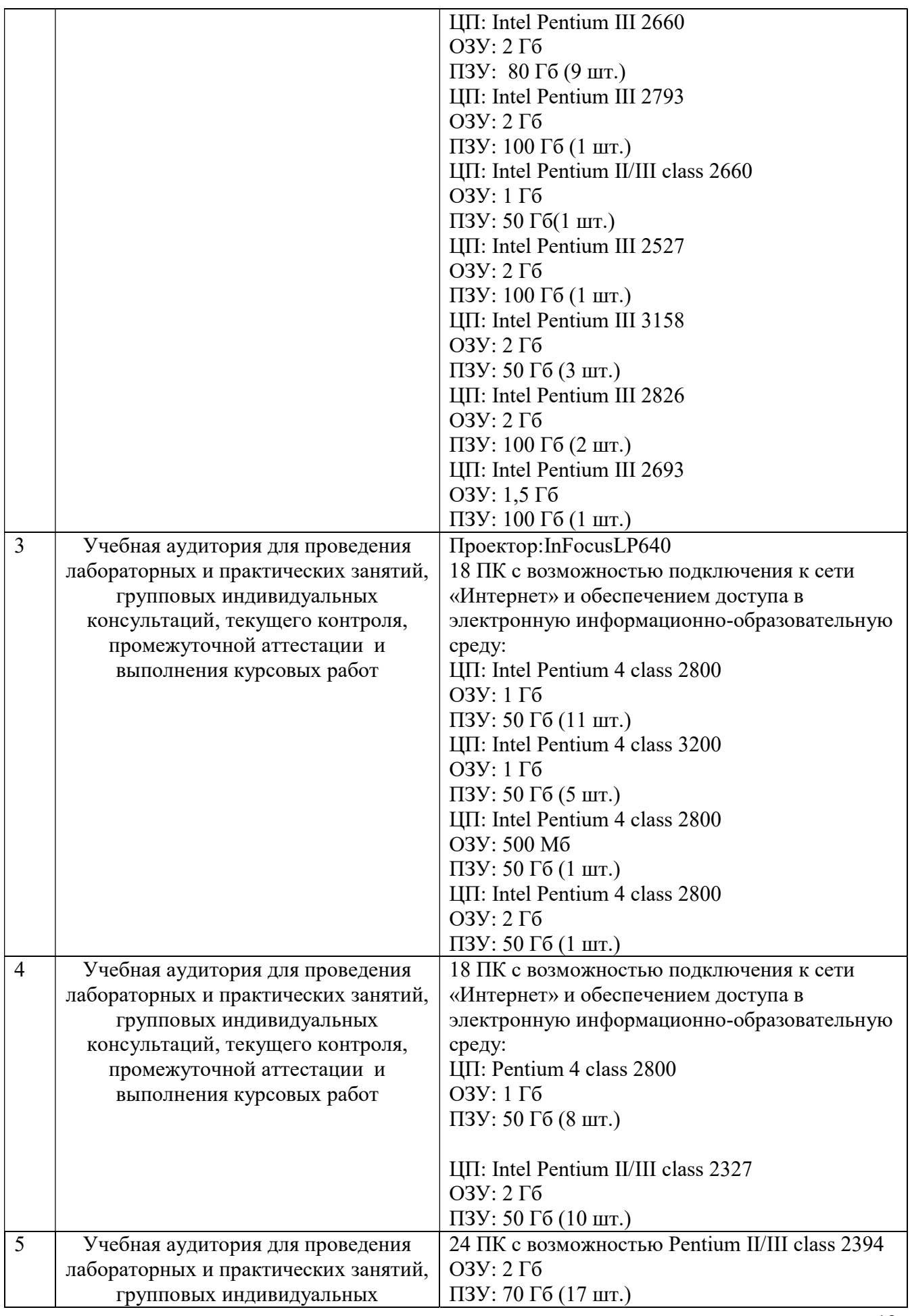

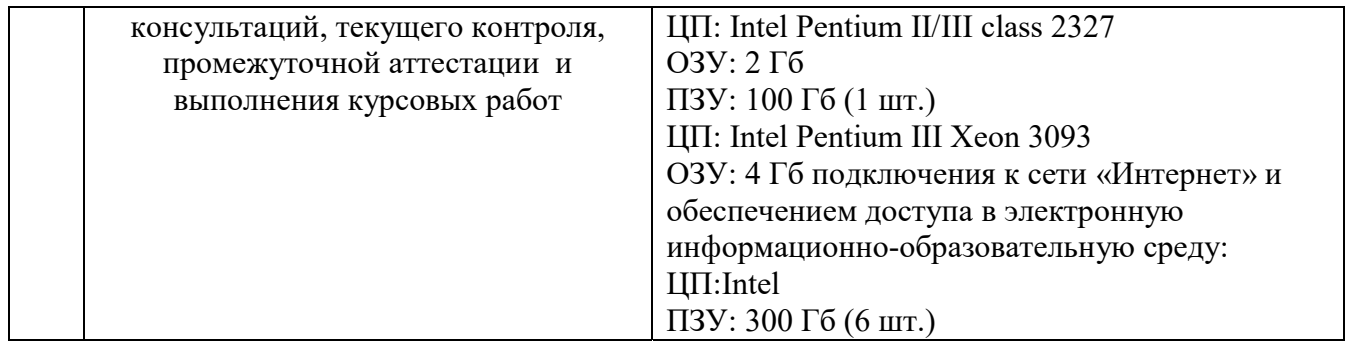